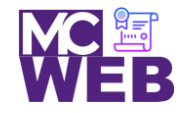

# **Front-End Web Certification Rubric**

## **Student Name: Karen E. Perez**

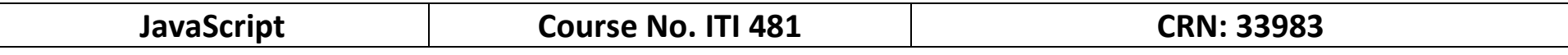

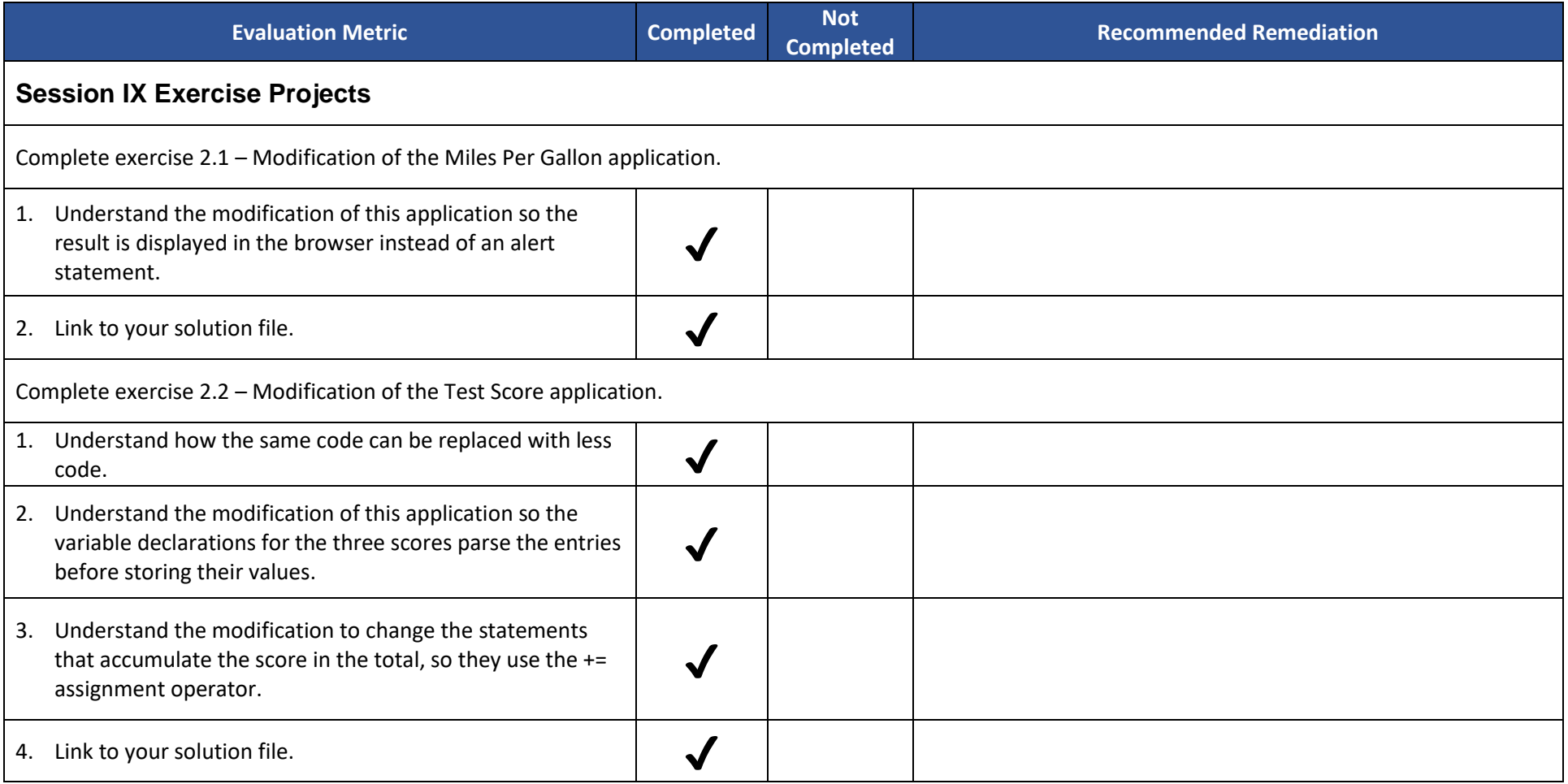

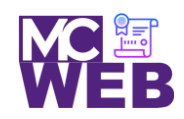

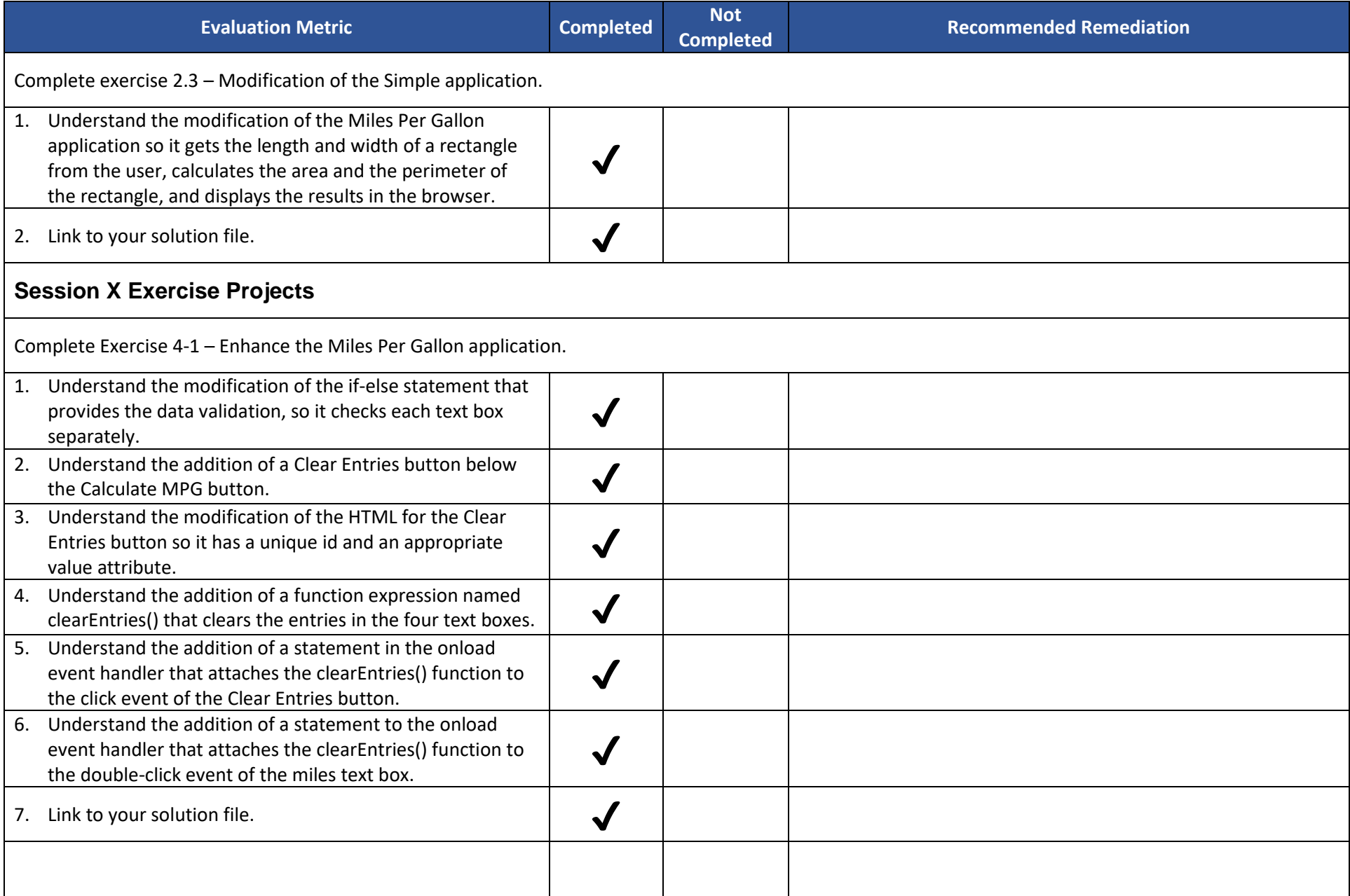

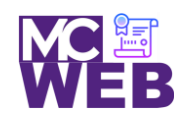

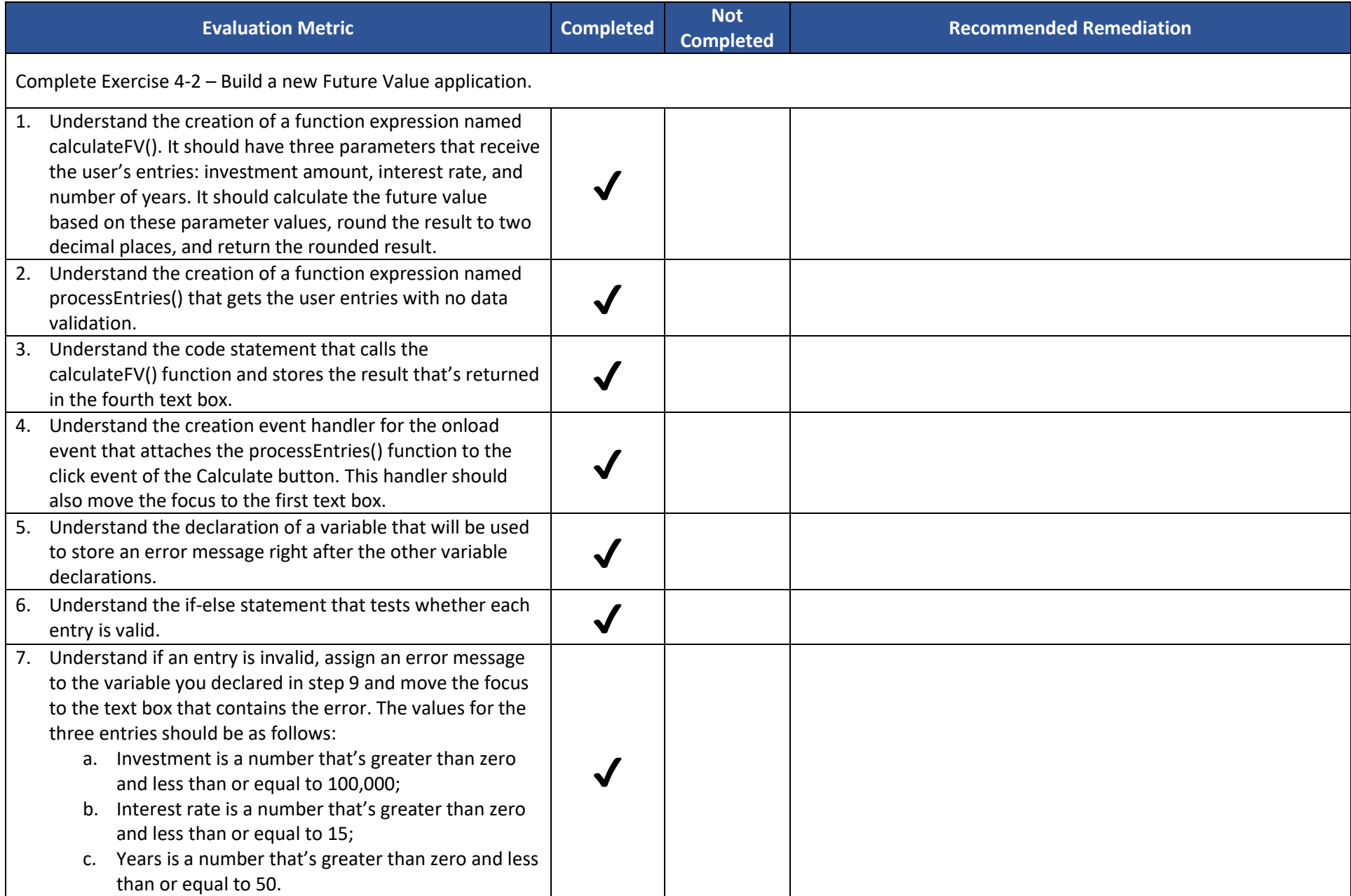

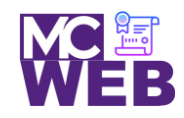

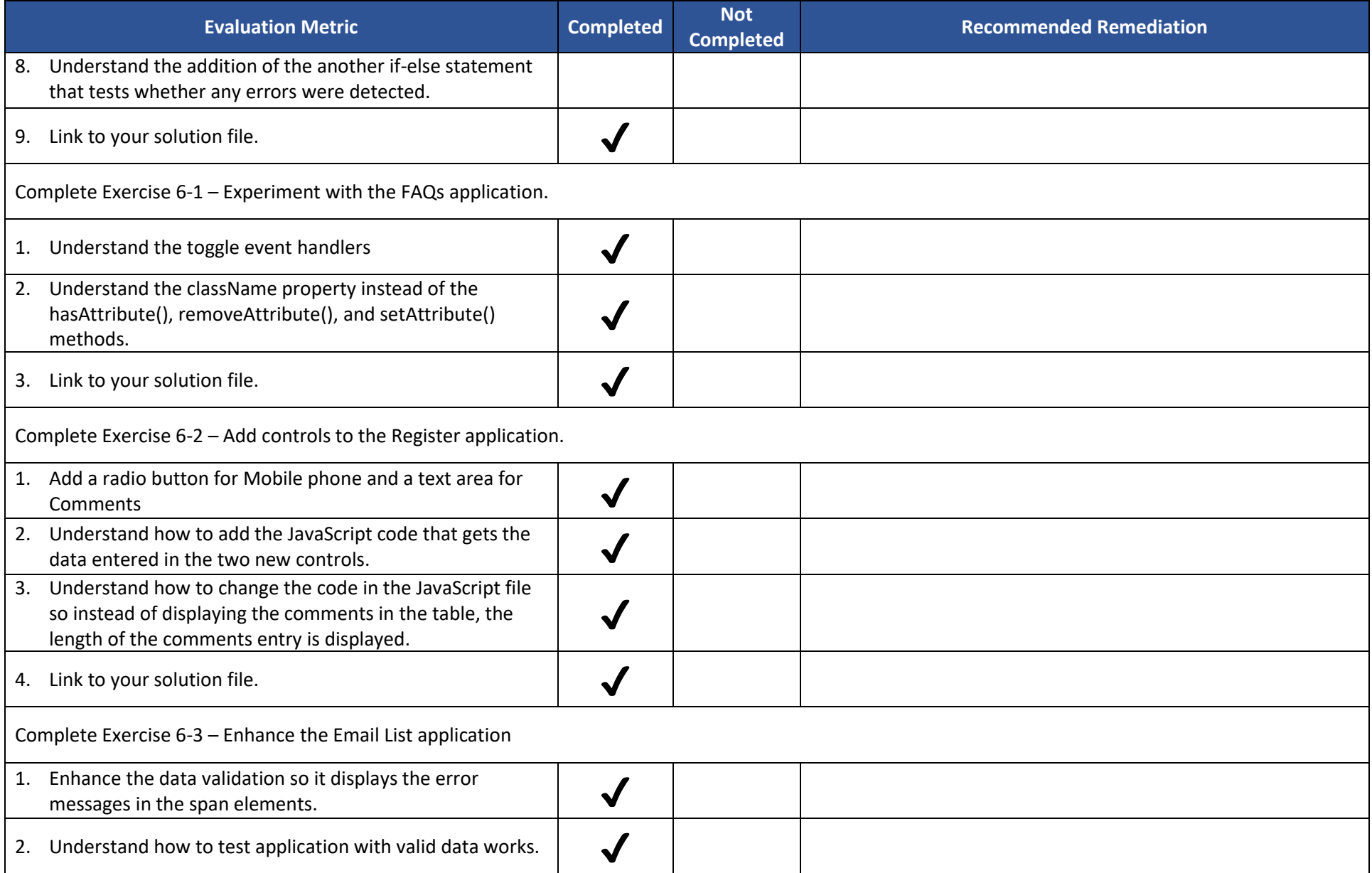

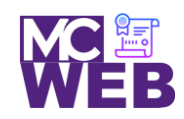

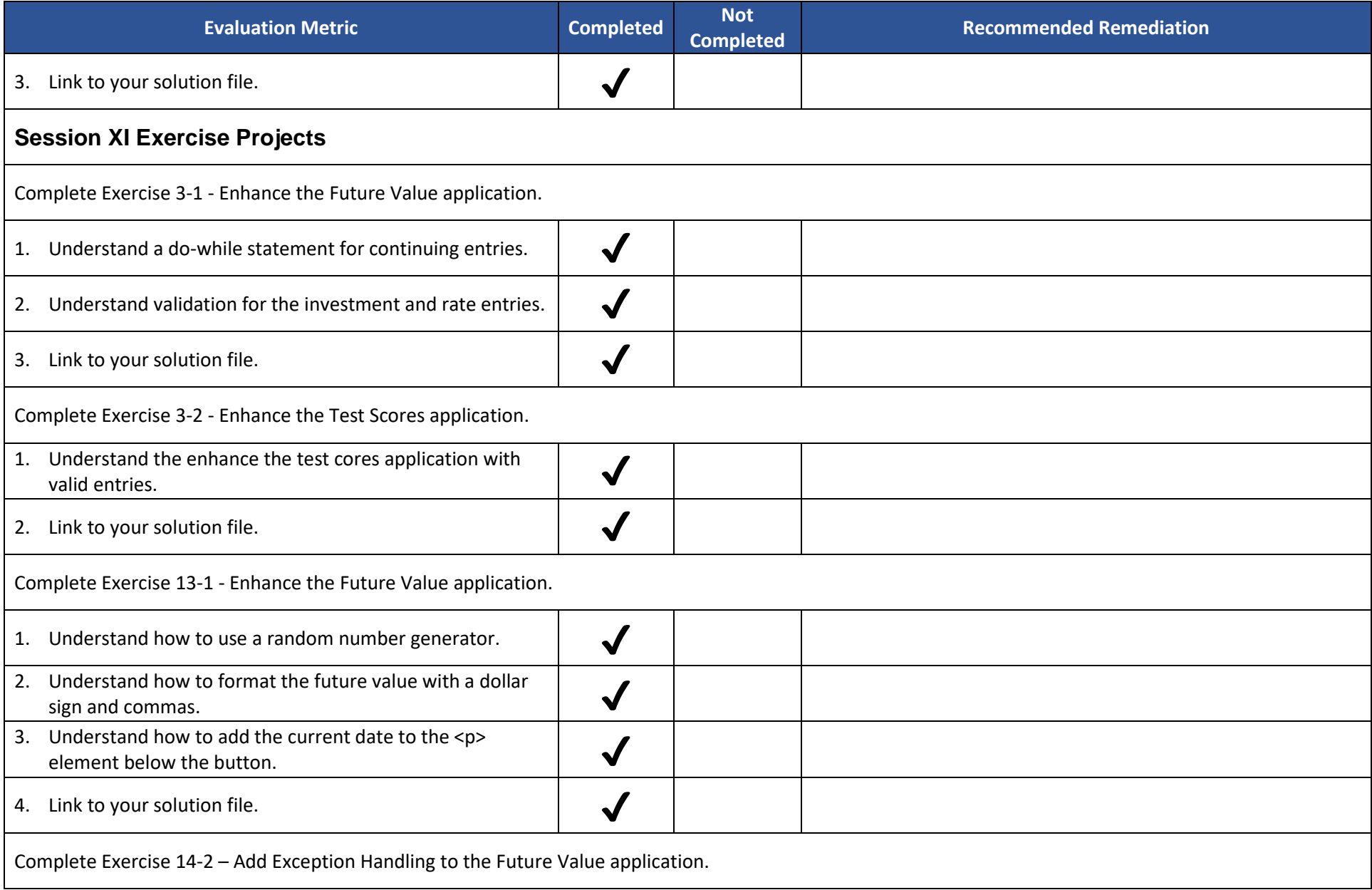

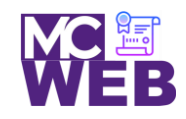

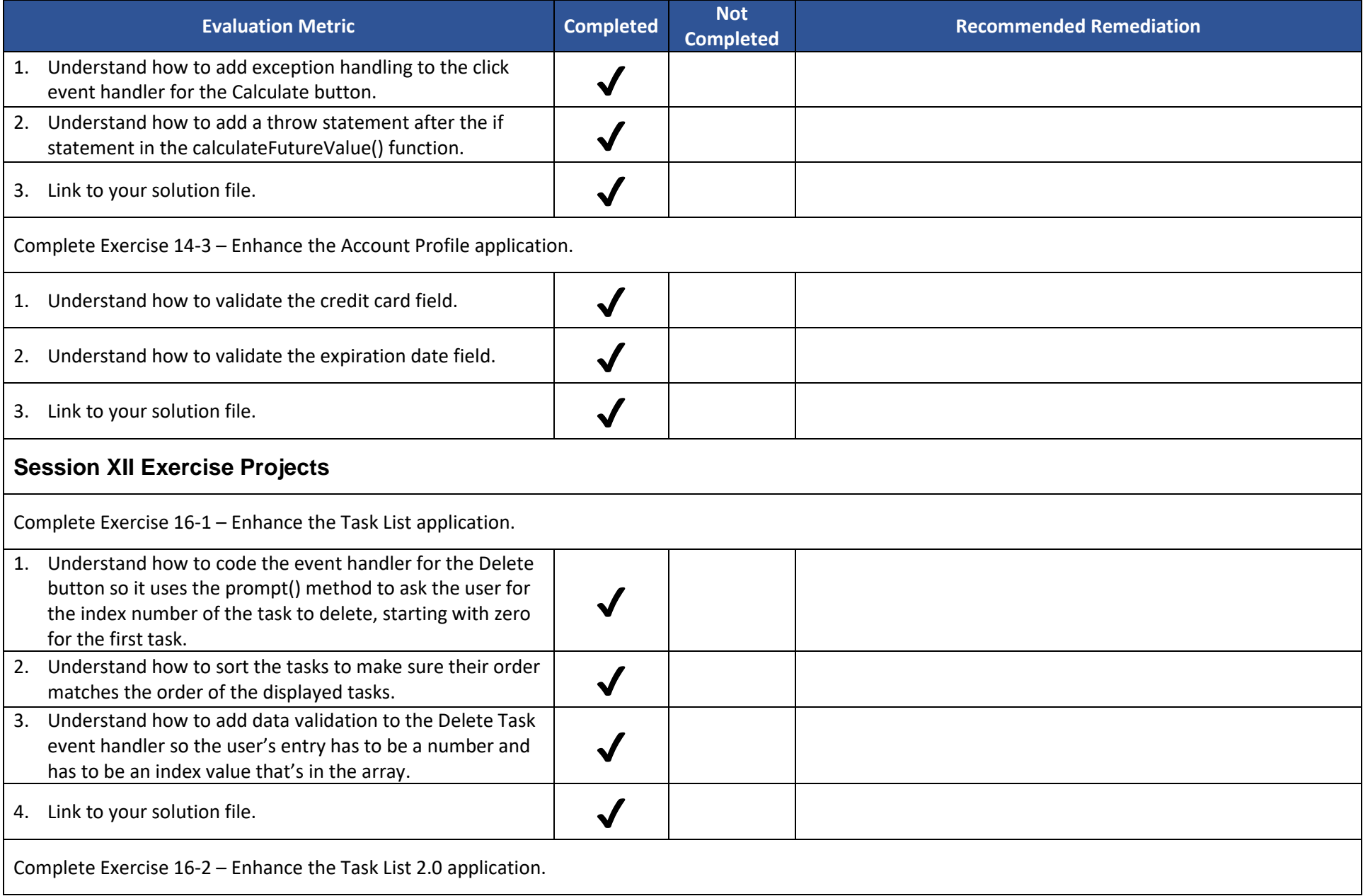

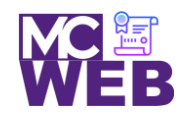

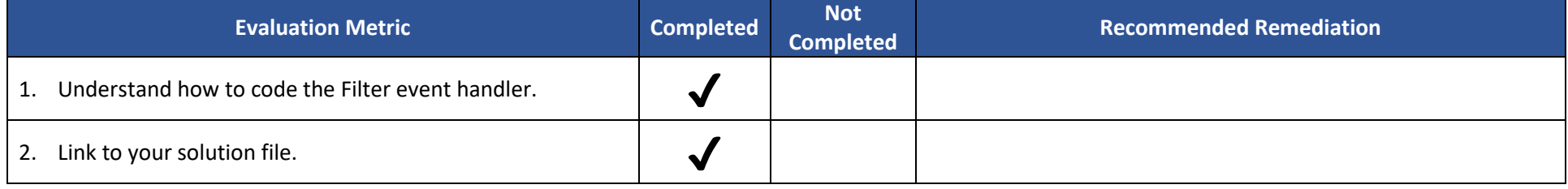

Notes: